## Add percentaged profit margin when closing issue

On this page

Configuration | Screenshots | Related use cases

## Use case

Using the time tracking feature within Jira is a great way to keep on track of your finances.

In the following use case we're going to extend this functionality by **automatically adding a 20% profit margin when a ticket is closed**.

This way this step never gets forgotten again.

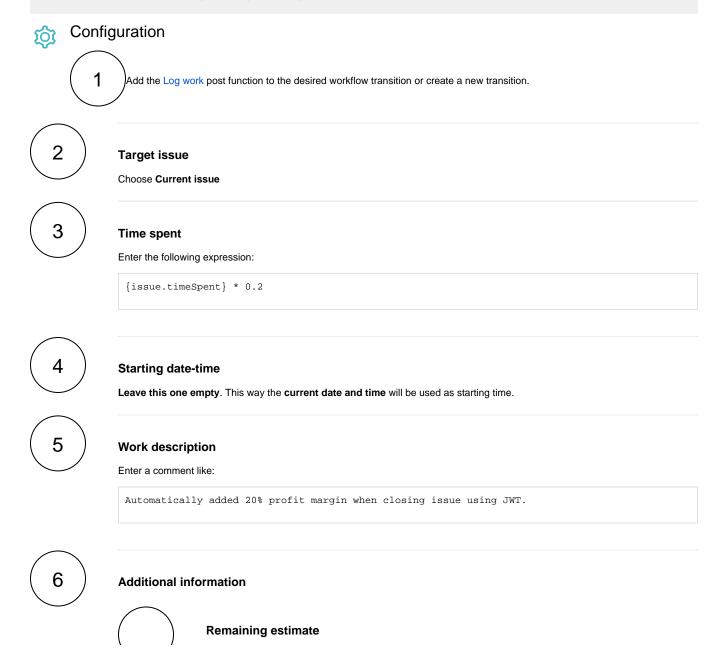

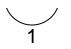

## Choose Retain remaining estimate

Select this option, if the profit margin **should not be subtracted from the remaining estimate**. If it should be subtracted from the remaining estimate, select the other option.

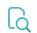

## Screenshots

| Log work                  |
|---------------------------|
| Documentation 😂           |
|                           |
| Log work on one or multip |
|                           |
| Workflow                  |
| JWT 3.0.0 Use cases       |
|                           |
| 🖉 JWT 🅭 (1471)            |
| IN PROGRESS               |
| used.                     |
|                           |
|                           |
|                           |
|                           |
|                           |
| ×                         |
|                           |

Related use cases

| JWT feature | Workflow function | Parser functions | Label                                             |
|-------------|-------------------|------------------|---------------------------------------------------|
| ক্ট্য       | Log work          |                  |                                                   |
| ট্য         | Log work          | timeDifference() |                                                   |
| ট্য         | Log work          | stringToDate()   |                                                   |
|             | ক্ট               | Log work         | Log work   Log work   Log work   timeDifference() |

If you still have questions, feel free to refer to our support team.